# **Obfuscated Weird Language**

From Wikipedia, the free encyclopedia

**Obfuscated Weird Language**, or **OWL**, is an esoteric programming language developed by Antonio Maschio between 2005 and 2006. It is based on Forth and FALSE and is an interpreted, stack-based language. An OWL program is a sequence of ASCII characters, hereafter called the *code stream*.

### **Contents**

- 1 Language summary
- 2 Language syntax
- 3 Language examples
- 4 Implementation
- $\blacksquare$  5 See also
- $\blacksquare$  6 External links

### **Language summary**

This summary applies to version 0.7.2 (February 11, 2006) of the OWL language.

OWL has the following datatypes: 32-bit integer; string of 8-bit characters; and OWL function. Each data type is entered and stored differently.

- 32-bit integers are stored on the integer stack, which can hold up to 1024 integers. In addition, there are 26 integer variables, named *A* through *Z*. Upon being encountered in the OWL code stream, integers are pushed on the integer stack.
- Strings are stored in the PAD, which is a buffer which can store up to 1024 8-bit characters. Upon being encountered in the OWL code stream, a string is stored in the PAD, and may optionally be printed.
- OWL functions are stored in a function buffer which can hold up to 2 functions. In addition, there are 26 function variables, named *a* through *z*. An OWL function consists of a sequence of up to 1024 ASCII characters. Upon being encountered in the OWL code stream, OWL functions are entered into the function buffer. The contents of the PAD may also be treated as a function. Finally, there is a *function index*, which may hold the name of any of the 26 function variables.

Also, each data type admits a different set of operations.

- For the integer stack and integer variables, the following operations are supported:
	- Pushing integers on the stack, as above.
	- $\blacksquare$  Integer arithmetic operations on the stack, including powers and roots.
	- Bitwise logical operations on the stack.
	- Integer comparisons on the stack; true comparisons return -1, while false comparisons return 0.
	- Stack manipulation operations.
	- Reading in an integer from standard input to the stack, and printing an integer from the stack to standard output.
	- Reading 8-bit characters from standard input to the stack, and writing 8-bit characters from the stack to standard output.
	- Reading the value of an given integer variable to the stack, and writing the value of an given integer variable from the stack.
- For the PAD, the following operations are supported:
	- Storing strings in the PAD, as above, and possibly printing them while doing so.
- Reading a string from standard input into the PAD, and writing a string from the PAD to standard output.
- Reading 8-bit characters from the PAD to the integer stack, and writing 8-bit characters to the PAD from the integer stack.
- Treating the contents of the PAD as a function and writing it into a given function variable.
- Treating the contents of the PAD as a function and executing it.
- For the function buffer, function variables and function index, the following operations are supported:
	- Entering functions into the buffer, as above.
	- If-then, for a function in the buffer; the condition is taken from the integer stack.
	- If-then-else, for a pair of functions in the buffer; the condition is taken from the integer stack.
	- Repeat until true, for a function in the buffer.
	- While-do, for a pair of functions in the buffer.
	- Writing the value of a given function variable from the buffer.
	- Execution of the value of a given function variable.
	- Setting the value of the function index to the name of a given function variable.
	- Execution of the value of the function variable denoted by the function index.

As well as the above operations, OWL implements various system commands.

The function buffer is cleared after each use.

Integer variables are initially 0; function variables are initially the empty string.

### **Language syntax**

In the following table of syntax examples, we will write, for example, C B  $A \rightarrow D E$  for an operation which first pops operands A, B and C from the stack and then pushes results D and E onto the stack. If an operation assumes that the function buffer contains an operand X (or two operands, X and Y), we will write  ${X}$  (or  ${X}$ Y}.) If an operation requires one operand in the function buffer, but two are provided, the second is used and the first is discarded. Recall that the function buffer is cleared after each use.

This table applies to version 0.7.2 of the OWL language.

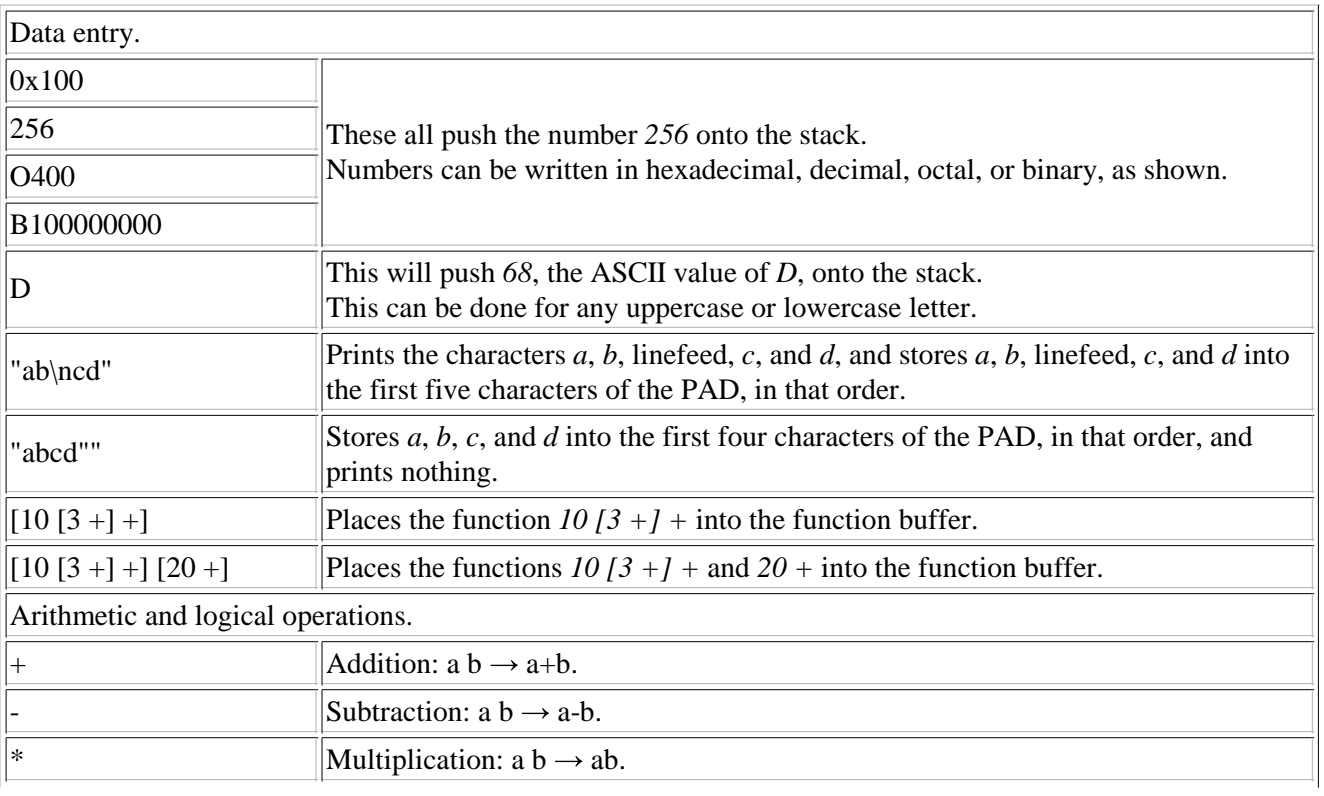

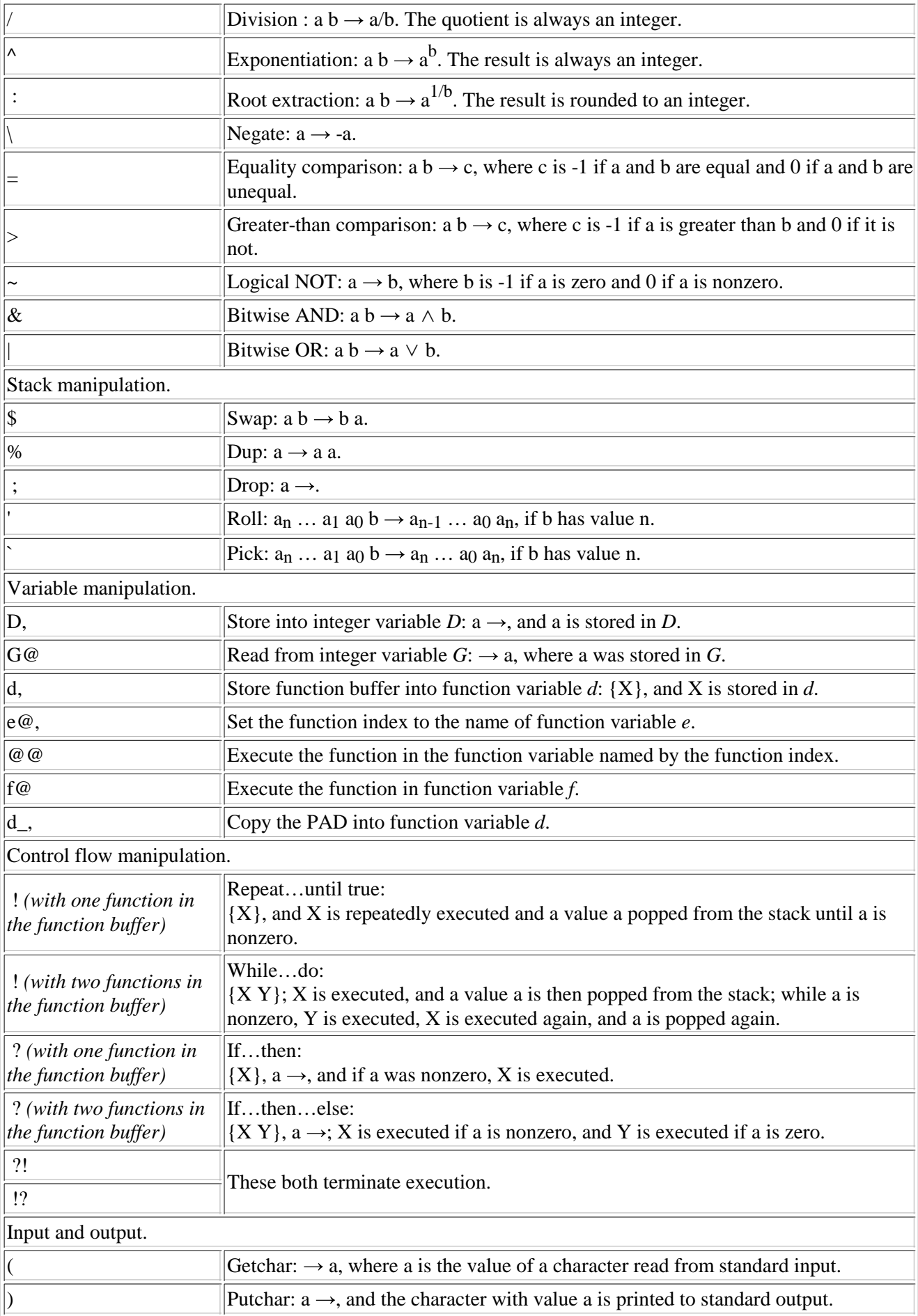

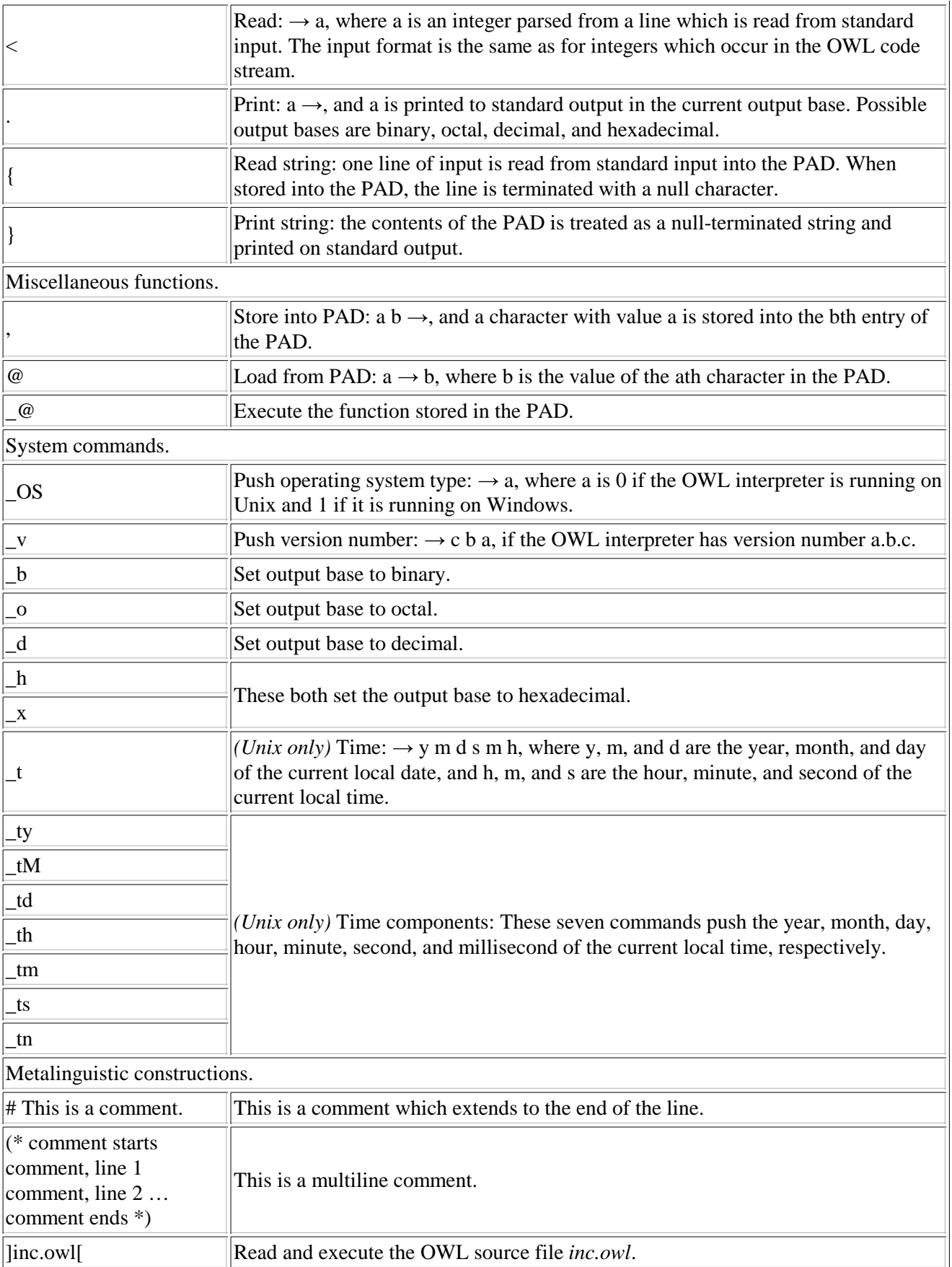

## **Language examples**

- $22 + .$ 
	- Prints the value of  $2+2$  (which is 4.)
- $\blacksquare$  "Hello, world!\n"
	- Prints *Hello, world!*.
- $0A,1B,$ "Powers of 2:\n"["2^"A@."="B@."\n"B@2\*B,A@1+A,A@20=]!
	- Prints out the first 20 powers of 2 (starting at  $2^0$ .)

#### **Implementation**

OWL is written in C, using GNU extensions.

#### **See also**

- Forth programming language
- FALSE programming language
- Esoteric programming language
- Stack-oriented programming language

### **External links**

- OWL manual (http://it.geocities.com/tonibin/owl/doc/manual.txt)
- OWL web page (http://it.geocities.com/tonibin/owl/owl.html)

Retrieved from "http://en.wikipedia.org/wiki/Obfuscated\_Weird\_Language"

Categories: Esoteric programming languages | Stack-oriented programming languages

- This page was last modified 19:31, 16 April 2006.
- All text is available under the terms of the GNU Free Documentation License (see **Copyrights** for details). Wikipedia® is a registered trademark of the Wikimedia Foundation, Inc.